# **django-easy-pjax Documentation**

*Release 1.2.0*

**Filip Wasilewski**

August 15, 2015

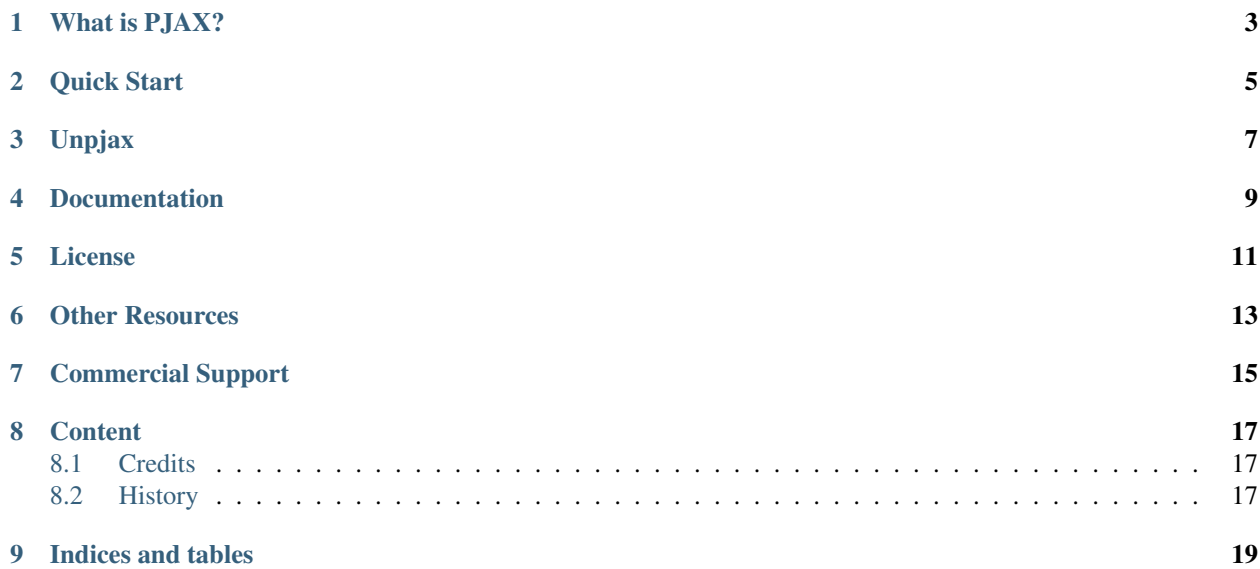

Enhance the browsing experience of Django sites. Developed at [en.ig.ma software shop.](http://en.ig.ma)

# **What is PJAX?**

<span id="page-6-0"></span>PJAX utilizes pushState and Ajax to load HTML from the server into the current page without a full reload. It's Ajax with real permalinks, page titles, and a working back button that fully degrades.

[Check out the demo](http://easy-pjax.herokuapp.com/) that illustrates this concept in practice and take a look at docs of [jquery-pjax](https://github.com/defunkt/jquery-pjax) to get more information.

The *django-easy-pjax* app is a helper that makes it trivial to integrate *jquery-pjax* with your Django 1.5+ site.

## **Quick Start**

<span id="page-8-0"></span>Include django-easy-pjax in your requirements file, add easy\_pjax to your INSTALLED APPS and make sure that you have the django.core.context\_processors.request added to TEMPLATE\_CONTEXT\_PROCESSORS.

Then simply add |pjax: request filter inside your site template extends tag:

{% extends "theme\_base.html"|pjax:request %}

The pjax filter will decide which layout template should be extended based on HTTP headers. In the example above it will return theme\_base.html for regular requests and pjax\_base.html for PJAX requests.

A generic pjax\_base.html template is provided by this application, but you may need to copy it to your templates root directory and adjust it to match your project's template blocks.

No other modification to views, code or url configuration is required, so integration with other applications shouldn't be a problem.

The template filter also takes a comma-separated names of *base* and *pjax* templates as the first parameter:

{% extends "base.html,pjax\_base2.html"|pjax:request %}

This is useful if you need to specify another template set.

# **Unpjax**

<span id="page-10-0"></span>*jquery-pjax* uses cache-busting techniques and appends \_pjax=true to query string params.

If for some reason you need to remove that param from query strings you can use either the easy\_pjax.middleware.UnpjaxMiddleware to remove it from all requests before they are passed to Django views, or the unpjax filter to modify urls emitted in templates:

<a href="{{ request.get\_full\_path|unpjax }}">

# **Documentation**

<span id="page-12-0"></span>The full documentation is at [django-easy-pjax.rtfd.org.](http://django-easy-pjax.rtfd.org)

A live demo is at [easy-pjax.herokuapp.com.](https://easy-pjax.herokuapp.com/) You can run it locally after installing dependencies by running python demo.py script from the cloned repository.

# **License**

<span id="page-14-0"></span>*django-easy-pjax* is released under the BSD license.

### **Other Resources**

- <span id="page-16-0"></span>• GitHub repository - <https://github.com/nigma/django-easy-pjax>
- PyPi Package site <http://pypi.python.org/pypi/django-easy-pjax>

Please note that the [jquery-pjax](https://github.com/defunkt/jquery-pjax) JavaScript library in not bundled with this app and you still need to add proper handling to your browser-side code.

# **Commercial Support**

<span id="page-18-0"></span>This app and many other help us build better software and focus on delivering quality projects faster. We would love to help you with your next project so get in touch by dropping an email at  $en@ig.ma$ .

#### **Content**

#### <span id="page-20-1"></span><span id="page-20-0"></span>**8.1 Credits**

#### **8.1.1 Development Lead**

• Filip Wasilewski [<en@ig.ma>](mailto:en@ig.ma)

#### **8.1.2 Contributors**

- Kacper Krupa (@pagenoare)
- Scott Woodall (@scottwoodall)
- Jan Malte Gerth (@JanMalte)

## <span id="page-20-2"></span>**8.2 History**

#### **8.2.1 1.2.0 (2015-04-23)**

• Django 1.7/1.8 compatibility (thanks to @scottwoodall)

#### **8.2.2 1.1.0 (2014-01-30)**

- Refresh code and compatibility
- Wheel distribution
- Add demo at <http://easy-pjax.herokuapp.com/>
- Drop official support for Django 1.4 (it should still work though)

#### **8.2.3 1.0.0 (2012-05-29)**

• First release

**CHAPTER 9**

**Indices and tables**

- <span id="page-22-0"></span>• genindex
- modindex
- search